- [Accedere al Programma \(Login\)](https://wiki.nuvolaitalsoft.it/doku.php?id=guide:demografici:accesso)
- [Desktop](https://wiki.nuvolaitalsoft.it/doku.php?id=guide:demografici:il_desktop)
- [Configura Desktop](https://wiki.nuvolaitalsoft.it/doku.php?id=guide:demografici:configura_il_desktop_demografici_s_portlet)

## **Elettorale: guide utente per programma**

[Manutenzione](https://wiki.nuvolaitalsoft.it/doku.php?id=guide:demografici:manutenzione)

[Menù Revisioni](https://wiki.nuvolaitalsoft.it/doku.php?id=guide:demografici:menu_revisioni)

[Albi](https://wiki.nuvolaitalsoft.it/doku.php?id=guide:demografici:albi)

[Elezioni](https://wiki.nuvolaitalsoft.it/doku.php?id=guide:demografici:elezioni)

[Tabelle Elettorale](https://wiki.nuvolaitalsoft.it/doku.php?id=guide:demografici:tabelle_elettorale)

## **Guide per tematica**

[Gestione soggetti AIRE e Sezioni](https://wiki.nuvolaitalsoft.it/doku.php?id=guide:demografici:gestione_soggetti_aire_e_sezioni)

## **Riferimenti Normativi**

- [DPR 20/03/1967 n.223](https://www.normattiva.it/uri-res/N2Ls?urn:nir:stato:decreto.del.presidente.della.repubblica:1967-03-20;223!vig=) Revisioni elettorali
- [L. 10/04/1958 n.287](https://www.normattiva.it/uri-res/N2Ls?urn:nir:stato:decreto.presidente.della.repubblica:1951;287~art11!vig=) Giudici Popolari
- [L. 08/03/1989 n.95](https://www.normattiva.it/uri-res/N2Ls?urn:nir:stato:legge:1989-03-08;95~art5) Normativa sullo scrutinio, seggio e componenti

From: <https://wiki.nuvolaitalsoft.it/>- **wiki**

Permanent link: **<https://wiki.nuvolaitalsoft.it/doku.php?id=guide:demografici:elettorale>**

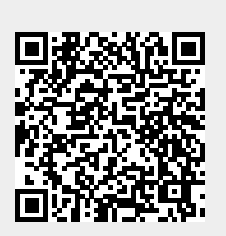

Last update: **2024/01/18 10:59**